# **MODELLI PIANO DI VOLO**

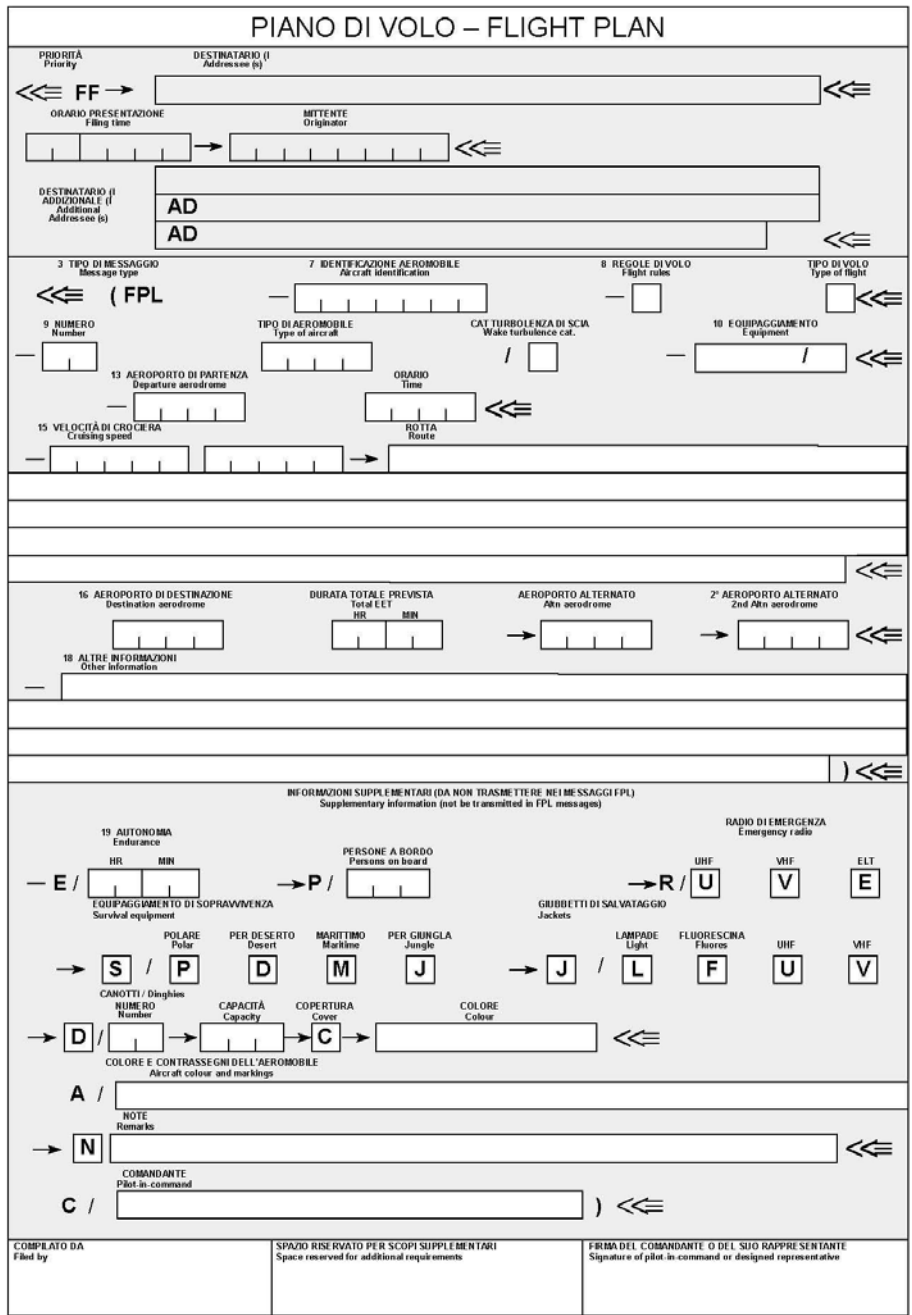

**FIG 1**

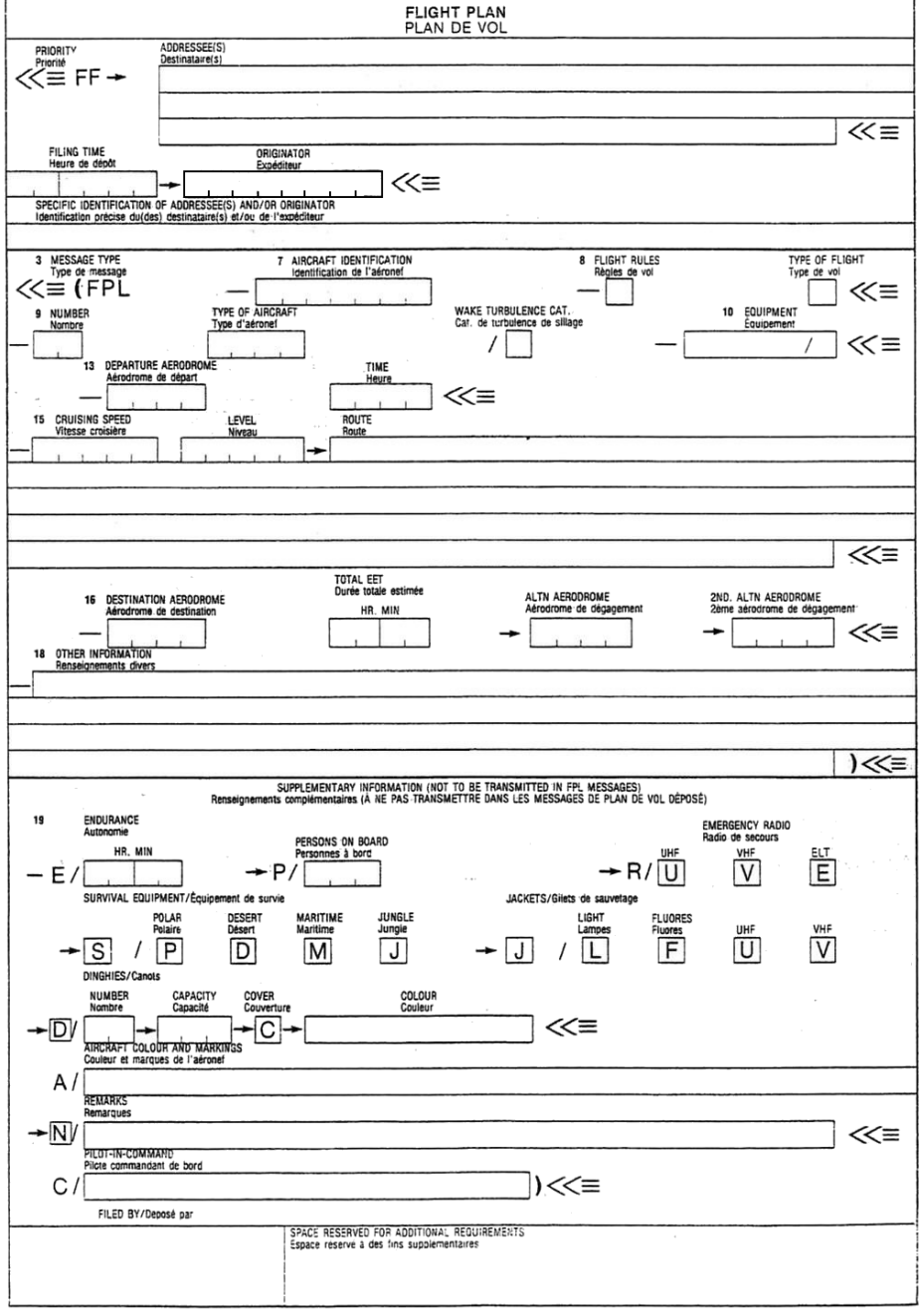

**FIG 2**

Nella FIG 1 è rappresentato il modello utilizzato per inoltrare il piano di volo all' IFPS, mentre in FIG 2 si presenta il classico formato del modello piano di volo. La differenza è solamente nella sezione indirizzi riservata agli Enti ATS responsabili per l'inoltro, mentre tutte le caselle riferite alle informazioni operative sono esattamente le stesse.

## **COMPILAZIONE SEZIONE INDIRIZZAMENTO DEL PIANO DI VOLO<sup>1</sup>**

Il piano di volo<sup>2</sup> indirizzato condotto interamente o parzialmente all' interno dell' area IFPS deve essere spedito (FIG 3) ai due indirizzi:

EUCHZMFP EUCBZMFP.

Nella casella orario di presentazione si deve inserire il giorno di presentazione in due cifre, dove necessario completare con uno 0 (zero), e l' orario UTC in quattro cifre (ore e minuti).

Nella casella mittente (originator) deve essere inserito l' indirizzo dell' ente che effettua materialmente l' invio del modello<sup>3</sup>.

Nella riga riservata agli Additional Addresses si indicheranno i destinatari a cui l'AO desidera far pervenire il piano di volo e tutti i messaggi ad esso associati, e tutti gli indirizzi degli Enti ATS che saranno interessati dal volo al di fuori dell' area IFPS. In questa sezione devono essere inseriti gli indirizzi riferiti a quelle parti del volo condotte come volo operativo, o come volo VFR ( Y, o Z, sia GAT che OAT).

Per quanto riguarda i piani di volo da non spedire all' IFPS, quindi solamente quelli interamente condotti in VFR, o i piani di volo IOAT, la sezione indirizzi prevede l' inserimento di tutti gli Enti ATS (FIG 4)che possano essere interessati dal volo pianificato, compresi gli aa/dd alternati, e se richiesto destinatari a cui l'AO desidera far conoscere le intenzioni del volo e tutti i messaggi associati.

 $\overline{a}$ 

<sup>&</sup>lt;sup>1</sup> Tutti gli indirizzi inseriti nel modello piano di volo devono essere indirizzi AFTN codificati come specificato MOD 2 CAP 2.5.2.4.

 $^{2}$  Tutta la trattazione sulla compilazione dei piani di volo IFR, e misti all'interno dell'area EUROCONTROL è disponibile all'indirizzo

[http://www.cfmu.eurocontrol.int/cfmu/public/standard\\_page/library\\_index.html.](http://www.cfmu.eurocontrol.int/cfmu/public/standard_page/library_index.html)

PIANO DI VOLO 3  $3$  La ricezione del piano di volo può essere effettuata anche via RTF da qualsiasi Ente ATS, il quale passerà le informazioni ricevute ad una stazione del servizio fisso aeronautico abilitata alla trasmissione dello stesso. Inoltre su alcuni aa/dd dove non è presente un ARO, come gli aa/dd sede solamente di ente AFIS, la trasmissione dei piani di volo avverrà dall' ARO di giurisdizione pubblicato in AIP-ITALIA

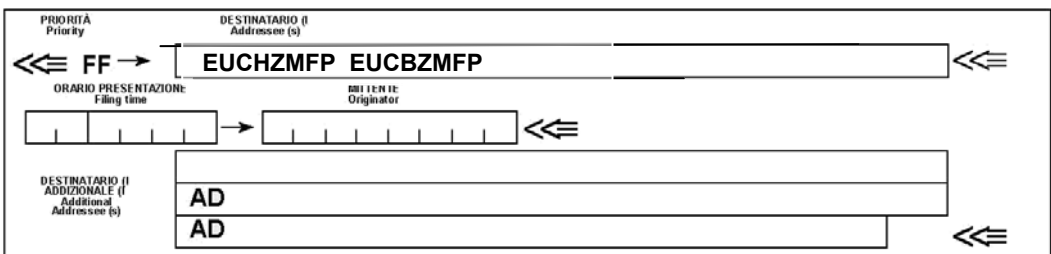

**FIG 3**

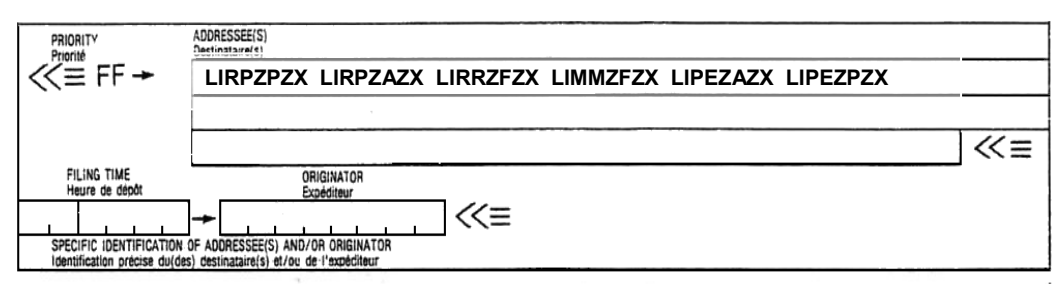

**FIG 4**

#### **ISTRUZIONI PER LA COMPILAZIONE DEL MODELLO DI PIANO DI VOLO.**

Il m odello di P iano d i V olo deve essere compilato i n accordo alle s eguenti procedure:

a) attenersi ai formati prescritti ed al modo di specificare i dati;

b) iniziare l' inserimento dei dati dal primo spazio utile. Gli s pazi non u tilizzati devono essere lasciati in bianco;

d) riportare tutti gli orari riferiti al tempo UTC in 4 cifre;

d) riportare tutti i tempi di volo stimati in 4 cifre (ore e minuti);

e) le caselle ombreggiate precedenti il Casella 3 debbono essere completate dall'ARO

# **Istruzioni per l'inserimento dei dati ATS<sup>4</sup> .**

#### *Casella 7 IDENTIFICAZIONE AEROMOBILE.*

Riportare l'identificazione dell'aeromobile, non eccedente i 7 caratteri, secondo le seguenti modalità:

- 1) utilizzare i caratteri di immatricolazione dell'aeromobile (per esempio ICOLA, , N750CD), quando il nominativo radiotelefonico usato dall'aeromobile sarà formato dall'identificazione dell'aeromobile.
- 2) usare l'indicatore ICAO dell'esercente dell'aeromobile seguito dal numero di identificazione del volo (per esempio, KLM511 NGA213. JTR25), quando l'indicatore di chiamata radiotelefonica dell'aeromobile consiste nell'indicatore telefonico ICAO dell'esercente seguito dal numero di volo (per esempio, KLM511, NIGERIA213, HERBIE25).

### *Casella 8. REGOLE DEL VOLO E TIPO DEL VOLO.*

Il Casella 8 è formato da due caselle su cui è necessario riportare le Regole di Volo e il Tipo di volo:

a) Regole di Volo<sup>5</sup>.

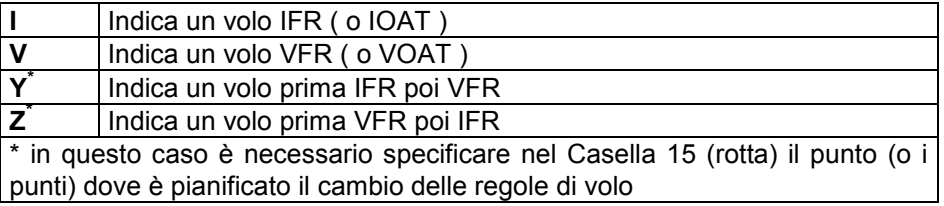

b) Tipo di volo.

 $\overline{\phantom{a}}$ 

| O Volo Operativo (OAT);                     |
|---------------------------------------------|
| S Servizio aereo di linea;                  |
| N   Operazione aerea non di linea;          |
| <b>G</b>   Aviazione Generale;              |
| M   Militare condotto come GAT;             |
| X   Diverso dalle categorie sopra indicate. |

<sup>4</sup> Compilare i campi da 7 a 18 come di seguito indicato. La compilazione del Casella 19 non è obbligatoria nei Piani di Volo IFR relativi a voli regolari di linea. Tuttavia, i predetti dati debbono essere posti a disposizione degli Enti ATS qualora necessari per il servizio SAR.

<sup>5</sup> Nel caso di più cambi nelle regole di volo, la lettera da riportare è sempre in funzione della prima parte del volo. Ad esempio, se il volo è prima IFR poi VFR e infine nuovamente IFR la lettera da usare è la "Y".

## *Casella 9. NUMERO E TIPO DEGLI AEROMOBILI E CATEGORIA DELLA TURBOLENZA DI SCIA.*

Il Casella 9 è formato da 3 caselle, come di seguito specificato:

- a) Numero degli aeromobili<sup>6</sup> (1 o 2 caratteri).
- b) Tipo dell'aeromobile<sup>7</sup> (da 2 a 4 caratteri).
- c) Categoria della turbolenza di scia (1 carattere).

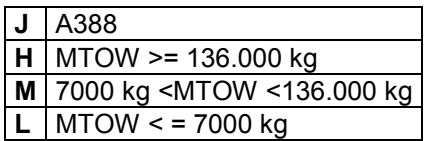

### *Casella 10. EQUIPAGGIAMENTO.*

La Casella 10 è suddiviso in due parti, separate da una barra il cui contenuto è di seguito specificato:

a) Apparati per le comunicazioni radio, ed aiuti per la navigazione e per l'avvicinamento devono essere segnalati usando una o più delle seguenti lettere

- **N** se a bordo non è disponibile alcun apparato COM, NAV o di avvicinamento appropriato alla rotta da seguire o se gli apparati non sono efficienti;
- **S** se l'aeromobile è equipaggiato con apparati standard funzionanti COM, NAV o di avvicinamento appropriati alla rotta da seguire (ossia equipaggiato con UHF e/o VHF RTF, ADF, e VOR/ILS e/o TACAN).
- **C** LORAN C ;
- **D DME** :
- **F** ADF ;
- **G** GNSS;<br>**H** ricetras
- ricetrasmittente HF:
- **I** Navigazione Inerziale;<br>**J**<sup>8</sup> Data link:
- Data link:

 $\overline{\phantom{a}}$ 

 $^6$  Queste caselle possono essere lasciate libere solo nel caso in cui il volo sia formato da un solo aeromobile.

PIANO DI VOLO 6 7 l'appropriato indicatore è specificato nel Doc 8643 "*Aircraft Type Indicators*" , se non è stato assegnato alcun indicatore o nel caso di voli in formazione, riportare **ZZZZ** e nel Casella 18 e specificare il tipo degli aeromobili preceduti dall'abbreviazione **TYP/**.........

- **K** MLS ;
- **L** ILS ;
- Omega;
- **O** VOR;
- **P** per aeromobili approvati per operazioni P-RNAV (precision area navigation);
- **R** per aeromobili approvati per operazioni B-RNAV (basic area navigation);
- **T** TACAN<br>U ricetrasr
- **U** ricetrasmittente UHF;<br>**V** ricetrasmittente VHF;
- ricetrasmittente VHF;
- **W 9** Per gli aeromobili approvati RVSM, indipendentemente dal livello di volo richiesto
- **Y** Per gli aeromobili equipaggiati di apparati radio capaci di una spaziatura dei canali di 8.33 KHz;
- **Z <sup>10</sup>** Altri apparati.

b) Apparati di sorveglianza.

Dopo la barra obliqua (/), per indicare l'apparato di sorveglianza disponibile a bordo riportare una delle lettere indicate di seguito con l'aggiunta, nel caso siano disponibili apparati ADS (Automatic Dependent Surveillance), della lettera "**D**.

#### **N** Nessuno

 $\overline{a}$ 

- **A** Transponder Modo A (4 cifre -4096 codici)
- **C** Transponder Modo A (4 cifre -4096 codici) e Modo C;
- **P** Transponder Modo S, con trasmissione dell'indicazione di quota ma non dell'identificazione dell'aeromobile;
- **X** Transponder Modo S, senza trasmissione dell'identificazione dell'aeromobile e dell'indicazione quota;
- **S** Transponder Modo S con trasmissione sia dell'indicazione di quota che dell'identificazione dell'aeromobile
- **I** Transponder Modo S, con trasmissione dell'identificazione dell'aeromobile ma non indicazione di quota;

<sup>8</sup> Quando si utilizza la lettera "J" è anche necessario specificare nel Casella 18 l'equipaggiamento disponibile preceduto dall'abbreviazione **DAT/**...... seguito da una o più lettere, come appropriato.

<sup>9</sup> (gli operatori di voli di aeromobili di Stato in formazione non devono inserire la lettera W, indipendentemente dallo status di approvazione RVSM degli aeromobili interessati. Gli operatori di voli di aeromobili di Stato in formazione che intendano operare nello spazio aereo RVSM devono includere STS/NONRVSM nel Casella 18 del modello piano di volo);

<sup>10</sup> Se si usa la lettera Z, occorre specificare nel Casella 18 gli altri apparati, preceduti da COM/ e/o NAV/ a seconda dei casi.

## *Casella 13. AERODROMO ED ORARIO DI PARTENZA (8 caratteri).*

La Casella 13 è formato da due parti:

a) Aerodromo di partenza.

1) riportare l'indicatore ICAO di località, formato da 4 lettere, dell'aerodromo di partenza;

2) se non è stato assegnato un indicatore di località, riportare **ZZZZ** e specificare nel Casella 18, il nominativo dell'aerodromo, preceduto da **DEP/**.....;

3) se il Piano di Volo viene comunicato da un aeromobile in volo, riportare **AFIL** e specificare, nel Casella 18, l'indicatore ICAO di 4 lettere della località dell'Ente da cui si possono ottenere i dati del Piano di Volo supplementare preceduto da **DEP/**..... .

b) Orario di partenza.

L'orario da riportare, espresso con 4 cifre e in ore UTC, è:

1) per i Piani di Volo presentati prima della partenza, l'orario stimato di off block;

per gli AFIL, l'orario effettivo stimato di sorvolo del primo punto della rotta da cui si applica il Piano di Volo stesso.

#### *Casella 15. ROTTA.*

a) Velocità di crociera (massimo 5 caratteri).

Riportare la TAS per il primo tratto o per l'intera porzione del volo espressa in termini di:

- 1) chilometri/ora, indicati con la lettera **K** seguita da 4 cifre (esempio K0250), oppure;
- 2) nodi, indicati con la lettera **N** seguita da 4 cifre (esempio N0420), oppure;
- 3) numero di Mach in centesimi più vicini all'unità Mach, indicato con la lettera **M** seguita da 3 cifre (esempio M082).

b) Livello di crociera (massimo 5 caratteri).

Riportare il livello di crociera pianificato per il primo tratto o l'intera porzione di rotta da percorrere in termini di:

- 1) livello di volo, indicato dalla lettera F seguita da 3 cifre (esempi: F080, F290); oppure
- 2) altitudine in centinaia di piedi, indicata con la lettera A, seguita da 3 cifre (esempi A030 -A055); oppure
- 3) le lettere **VFR** per i voli non controllati condotti in accordo alle regole del volo a vista;
- 4) le lettere **VOAT** per i voli non controllati condotti in accordo alle regole del volo a vista operativo.

c) Rotta (inclusi cambi di velocità, livello e/o regole di volo).

*Voli lungo rotte ATS pubblicate.* 

Riportare l'indicazione della rotta ATS iniziale, se l'aerodromo di partenza è situato lungo la rotta ATS o ad essa collegata, o le lettere **DCT<sup>11</sup>**, seguite dal punto dove l'aeromobile raggiunge la prima rotta ATS, seguito dall'indicazione della rotta ATS se l'aerodromo di partenza non è lungo la rotta ATS o ad essa collegato. Nel caso di piano di volo IFR GAT, non deve essere riportato l'indicatore della SID ma direttamente il primo punto significativo lungo la rotta, ossia l'ultimo punto della SID pubblicata.

Riportare ogni punto in corrispondenza del quale è pianificato un cambiamento di velocità o di livello, un cambiamento di rotta ATS, e/o un cambiamento delle regole di volo, seguito in ciascun caso:

- a) dall'indicazione del successivo tratto di rotta ATS, anche se è la stessa di quella precedentemente indicata;
- b) da **DCT**, se il volo sino al punto successivo dovrà essere svolto al di fuori di una rotta pubblicata, a meno che entrambi i punti non siano definiti da coordinate geografiche.

*Voli al di fuori delle rotte ATS pubblicate.* 

Riportare:

- a) i punti normalmente distanti, l'uno dall'altro, non più di 30 minuti di volo oppure 200 NM incluso ogni altro punto al quale viene pianificato un cambiamento di velocità o di livello. cambiamento di rotta o di regole di volo;
- b) la distanza tra punti significativi deve, possibilmente, non superare un'ora di volo;
- c) altri punti significativi possono essere definiti quando necessario;
- d) eccetto quanto prescritto per voli IFR GAT, riportare DCT fra successivi punti a meno che entrambi i punti noti siano definiti da coordinate geografiche o da rilevamento e distanza.

All' interno della casella di rotta, sia per voli su rotte ATS che fuori rotte ATS, utilizzare soltanto quanto previsto ai successivi punti da 1) a 5) che seguono e separare ciascun sub-casella di uno spazio:

 $\overline{1}$ <sup>11</sup> Nei piani di volo IFR GAT, DCT deve essere usato soltanto in caso di aerodromo di partenza sprovvisto di SID o di aerodromo d'arrivo sprovvisto di STAR. Nel primo caso si dovrà indicare DCT seguito dal Connecting Point stabilito per l'aerodromo di partenza e nell'altro si dovrà indicare un Connecting Point lungo l'ultima aerovia pianificata, seguito da DCT.

Per "Connecting Point" s'intende un punto, definito per ciascun aerodromo aperto al traffico strumentale non dotato di SID e/o STAR, utilizzato per l'inserimento nel sistema aeroviario o per lasciare lo stesso verso l'aerodromo di destinazione.

1) ROTTA  $ATS^{12}$  (da 2 a 7 caratteri).

L'indicatore codificato assegnato alla rotta o tratto di rotta (esempi: A1, R15, Ul995).

2) PUNTO SIGNIFICATIVO (da 2 a 11 caratteri).

Può essere indicato utilizzando le seguenti cifrature:

- L'indicatore codificato (da 2 a 5 caratteri) assegnato al punto (esempi: LN, MAY, HADDY)
- Utilizzando soltanto i gradi (7 caratteri), 2 cifre indicheranno la latitudine in gradi seguite dalla lettera "**N**" (NORD) oppure dalla lettera "**S**" (SUD) seguite da 3 cifre indicanti la longitudine in gradi seguite dalla lettera "**E**" (EST) oppure dalla lettera "**W**" (OVEST). Quando necessario completare il numero con zeri (esempio: 46N078W);
- Utilizzando gradi e primi (11 caratteri), 4 cifre indicheranno la latitudine in gradi e primi seguite dalla lettera "**N**" (NORD) oppure dalla lettera "**S**" (SUD) poi 5 cifre indicanti la longitudine in gradi e primi seguite dalla lettera "**E**" (EST) oppure dalla lettera "**W**" (OVEST). Quando necessario completare il numero con zeri (esempio: 4620N07805W);
- rilevamento e distanza da una radioassistenza composto dal nominativo della radioassistenza, in un gruppo di 2 o 3 caratteri, quindi il rilevamento dalla radioassistenza di un gruppo di 3 cifre che indicano gradi magnetici seguito dalla distanza dalla radioassistenza in un gruppo di 3 cifre che indicano miglia nautiche. Quando necessario completare i numeri con zeri (esempio: un punto rilevato a 180° magnetici e ad una distanza di 40 NM dal VOR di BOL, verrà indicato: BOL180040).

3) CAMBIAMENTI DI VELOCITÀ O LIVELLO (massimo 21 caratteri).

Indicare il punto su cui è pianificato un cambiamento di velocità (± 5% della TAS oppure ± 0,01 Mach o più) o il cambiamento di livello come precedentemente descritto, seguito da **" / "** e dai valori di velocità e livello di crociera codificati come precedentemente descritto senza spaziatura fra essi $^{13}$ .

Esempi: AG/N0284A045 PAR/N0250F180 LUPOS/N0220F310 4504N07702W/N0400F370 45N079W/M081F390

 $\overline{1}$  $12$  Non devono essere riportati gli indicatori della SID e/o della STAR.

<sup>&</sup>lt;sup>13</sup> Velocità e livello devono essere espressi entrambi anche quando cambia solamente un solo dato.

## 4) CAMBIAMENTO DELLE REGOLE Dl VOLO (massimo 4 caratteri)

Indicare il punto su cui si prevede un cambiamento delle Regole di Volo come precedentemente descritto seguito da uno spazio e da uno dei seguenti gruppi.

- 1) **VFR**, se il cambiamento avviene da IFR a VFR (**VOAT**, se da IOAT a VOAT);
- 2) **IFR**, se il cambiamento avviene da VFR a IFR (**IOAT**, se da VOAT o IOAT).

Esempi: AG VFR AG N0284A050 IFR FRZ VOAT

5) "CRUISE CLIMB" (massimo 28 caratteri).

Riportare la lettera **C** seguita da una linea obliqua e da:

- il punto in cui è pianificato l'inizio della cruise climb, espresso esattamente come al punto 2) precedente seguito da una linea obliqua; e
- la velocità che sarà mantenuta durante la cruise climb seguita da:
	- a) i due livelli che definiscono lo strato che deve essere occupato durante la procedura "cruise climb";
	- b) il livello al di sopra del quale è pianificata la cruise climb, seguito dalle lettere PLUS, senza spazio tra gli stessi.

Esempi.

C/48N050W/M082F290F350 C/48N050W/M082/F290PLUS C/52N050W/M220F580F620

6) ZONE DI LAVORO PER VOLI GAT

Per i voli GAT che debbono effettuare attività speciali (addestramento, rifornimento involo, rilievi fotografici), riportare l'indicatore **STAY<sup>14</sup>** tra il punto d'ingresso nell'area di lavoro quello di uscita. Il punto d'ingresso e quello d'uscita possono coincidere. L'indicatore sarà così formato:

- le lettere **STAY** seguite da un numero sequenziale obbligatorio iniziando da 1 fino a massimo 9;
- una linea obliqua  $($  /  $)$ :
- la durata delle operazioni nell'area, espressa sempre in ore e minuti con quattro cifre.

Il motivo delle operazioni deve essere specificato con l' indicatore a testo libero **STAYINFOn**/ nella casella 18 del Piano di Volo.

PIANO DI VOLO 11  $\overline{a}$ <sup>14</sup> L'indicatore di STAY può essere usato solo per attività speciali in rotta, solo per i voli interamente condotti entro la zona IFPS e non può essere usato nei piani di volo ripetitivi (RPL).

### Esempi.

- PIGER STAY1/0100 PELEN, Punto d'ingresso area di operazioni LUPOS. durata operazioni nell'area 1 ora, punto d'uscita LUPOS
- BOL STAY1/0030 PNZ L137 RCA STAY2/0040 RCA. Punto d'ingresso prima area di operazioni BOL VOR, durata operazioni nell'area 30 minuti, punto d'uscita PNZ VOR diretti a via L137, punto d'ingresso seconda area di operazioni RCA VOR, durata operazioni nell' area 40 minuti, punto d'uscita seconda area RCA VOR

**Casella 16.** AERODROMO DI DESTINAZIONE, DURATA COMPLESSIVA DEL VOLO PREVISTA ED AERODROMO(I) ALTERNATO(I).

a) Aerodromo di destinazione e durata complessiva del volo prevista. (8 caratteri). Riportare l'indicatore ICAO di località di 4 lettere dell'aerodromo di destinazione seguito senza spaziatura, dalla durata complessiva del volo prevista<sup>15</sup>, oppure se non è stato assegnato alcun indicatore di località, riportare **ZZZZ** seguito, senza spaziatura, dalla durata complessiva del volo prevista e specificare nel Casella 18 il nome dell'aerodromo preceduto da **DEST/**........

b) Aerodromo(i) alternato(i) (4 caratteri).

Riportare l'indicatore ICAO di località di 4 lettere di non più di due aerodromi alternati, separato da una spaziatura, oppure se all'aerodromo alternato non è stato assegnato alcun indicatore di località, riportare: **ZZZZ** e specificare nel Casella 18 il nome dell'aerodromo, preceduto da **ALTN/**.............

#### **Casella 18.** *ALTRE INFORMAZIONI.*

Riportare "0" (*zero*) se non vi sono altre informazioni, oppure ogni altra informazione necessaria, nell'ordine qui sotto mostrato utilizzando le appropriate sigle seguite da una linea obliqua e dalle informazioni necessarie.

**EET/**Riportare lo stimato di attraversamento del confine FIR calcolato in tempo stimato di volo dal decollo. Esempi: EET/LIBB0125 EET/LIMM0055

**RIF/**Riportare la rotta dettagliata fino al nuovo aerodromo di destinazione seguita dall'indicatore ICAO dell'aerodromo. La rotta emendata è soggetta a nuova autorizzazione in volo. Esempi:

 $\overline{1}$ <sup>15</sup> Per un Piano di Volo ricevuto da un aeromobile in volo, la durata complessiva del volo prevista è il tempo di volo stimato computato dal primo punto della rotta a partire dal quale si applica il Piano di Volo.

## RIF/PAL A13 LIRL

RIF/A14 FRZ LIPRRIF/LIMN

**REG/**Riportare i caratteri di immatricolazione dell'aeromobile.

**SEL/**Riportare il codice SELCAL.

**OPR/**Riportare il nome dell'Esercente.

**STS/**Riportare il motivo per cui è stato richiesto agli Enti ATS un'assistenza particolare utilizzando una o più delle seguenti abbreviazioni:

- 1) **EXM833**: da usare nei piani di volo di aeromobili non equipaggiati di radio con capacità 8,33 kHz ma che sono esentati dall'obbligo di avere tali apparati;
- 2) **NONRVSM**: da usare nel Piano di Volo di un aeromobile di Stato che non ha i requisiti EUR-RVSM e che intende operare nello spazio aereo EUR-RVSM(da FL 290 incluso a FL 410);
- 3) **NONRNAV:** da usare nel piano di volo di un aeromobile di Stato (incluso pertanto gli aeromobili militari) non equipaggiato con apparati RNAV;
- 4) **RNAVINOP:** da usare nel piano di volo di un aeromobile che, a causa di avarie o degrado degli apparati RNAV, non sia in grado di rispettare i requisiti per il B-RNAV (basic area navigation);
- 5) **EMER**: per un volo in stato di emergenza;
- 6) **SAR**: per un volo impegnato in missione di ricerca e soccorso;
- 7) **HEAD**: per un volo con lo status di volo di "Capo di Stato";
- 8) **HUM**: per un volo che operi per motivi umanitari;
- 9) **HOSP**: per un volo condotto per fini medici, specificamente dichiarato dalle competenti autorità;
- 10) **STATE**: per i voli cui l'autorità nazionale riconosce tale status.
- 11) **PROTECTED**: per i voli i cui dettagli devono essere resi disponibili solo ad una ristretta cerchia di operatori (ad esempio, i voli *"security sensitive"*);
- 12) **ATFMEXEMPTAPPROVED<sup>16</sup>**: per i voli specificamente autorizzati dall'Autorità Nazionale al fine di essere esentati dalle misure ATFM, indipendentemente da altri indicatori di STS/ riportati.
- 13) **"FREE TEXT"** : se necessario specificare ulteriormente la situazione è possibile inserire del testo libero.

**TYP/**Riportare il tipo o i tipi degli aeromobili. preceduti se necessario, dal numero degli aeromobili, se nel Casella 9 è stato inserito il gruppo ZZZZ.

**PER/**Riportare i dati sulle prestazioni dell'aeromobile, se richiesto dalla competente autorità.

**COM/**Riportare i dati significatici relativi all'equipaggiamento COM.

Esempio:

COM/UHF ONLY.

 $\overline{1}$ <sup>16</sup> In Italia, l'autorizzazione all'uso dell'indicatore "ATFMEXEMPTAPPROVED" spetta alla "*Presidenza del Consiglio dei Ministri -Ufficio per i voli di Stato, Governo e Umanitari*". La quale comunicare il numero d'autorizzazione composto da quattro cifre da riportare nel Casella 18 del Piano di Volo preceduto dalla sigla "**ITA/**" e completato alla fine da due cifre indicanti l'anno in corso (ad esempio, ITA/498605 indica l'autorizzazione 4986 riferita all'anno 2005).

**DAT/**Dati significati ti relativi alla capacità di Data Link utilizzando una o più lettere S, H, V e M.

Esempi:

DAT/S per Data Link con il satellite

DAT/H per Data Link in HF

DAT/V per Data Link in VHF

DAT/M con l'SSR Modo S

**NAV/**Riportare i dati significativi relativi all'equipaggiamento NAV.

**DEP/**Riportare il nome dell'aerodromo di partenza se nel Casella 13 è stato inserito il gruppo ZZZZ, oppure l'indicatore ICAO di località di 4 lettere dell'Ente ATS dal quale si possono ottenere le notizie supplementari sul Piano di Volo, se nel Casella 13 è stata inserita l'abbreviazione AFIL.

**DEST/**Riportare il nome dell'aerodromo di destinazione, se nel Casella 16 è stato inserito il gruppo ZZZZ.

**ALTN/**Riportare il nome dell'aerodromo(i) alternato(i) di destinazione, se nel Casella 16 è stato inserito il gruppo ZZZZ.

**RALT/**Riportare il nome dell'aerodromo(i) alternato(i) di rotta.

**CODE/** Riportare l'indirizzo dell'aeromobile (espresso in forma di codice alfanumerico di 6 caratteri esadecimali), quando richiesto dall'appropriata autorità ATS. Esempio: "F00001" è il più basso indirizzo per aeromobili contenuto nel blocco specifico amministrato dall'ICAO.

**RMK/**Riportare in chiaro qualsiasi informazione ritenuta necessaria dal pilota o richiesta.

**DOF/**Riportare la data in cui si svolgerà il volo, purché l'EOBT non superi le 144 ore (6 giorni) dal momento della presentazione. Può esser omesso se il piano di volo viene effettuato prima di 24 ore dalla presentazione, ma si ritiene preferibile includerlo sempre.

Esempio:

2 novembre 2006 DOF/021106

**RVR/**Riportare il valore di RVR minimo per la condotta del volo. Questa informazione verrà inoltrata dall'IFPS agli enti ATC ed al TACT per essere utilizzata in caso di misure ATFM collegate alla presenza di condizioni di bassa visibilità.

**STAYINFOn/** Riportare in chiaro per ogni area d'operazioni (**n** rappresenta un numero sequenziale da 1 a 9) il motivo della permanenza nell'area. Il numero **n**  deve essere lo stesso utilizzato per le aree nella casella 15 Esempio: STAYINFO1/FLIGHT CHECK

**Casella 19.** *INFORMAZIONI SUPPLEMENTARI.*

a) Autonomia.

- Dopo **E/**....... riportare l'autonomia in ore e minuti espressa con un gruppo di 4 cifre.

b) Persone a bordo.

- Dopo **P/**....... riportare il numero totale delle persone, passeggeri e membri d'equipaggio presenti a bordo. Inserire **TBN** (TO BE NOTIFIED) se il numero totale delle persone non è noto al momento della presentazione del Piano di Volo.

c) Equipaggiamento di emergenza e di sopravvivenza.**R/** (RADIO).

- Depennare **U**, se non è disponibile la frequenza UHF di emergenza 243.0;
- depennare **V**, se non è disponibile la frequenza VHF di emergenza 121.5;
- depennare **E**, se non è disponibile il localizzatore di emergenza dell'aeromobile (Emergency Locator Transmitter – ELT).

#### **S/** (EQUIPAGGIAMENTO DI SOPRAVVIVENZA).

- Depennare tutti i simboli se sprovvisti degli equipaggiamenti di sopravvivenza;
- depennare **P**, se sprovvisti dell'equipaggiamento polare di sopravvivenza;
- depennare **D**, se sprovvisti dell'equipaggiamento di sopravvivenza desertico;
- depennare **M**, se sprovvisti dell'equipaggiamento di sopravvivenza marittimo;
- depennare **J**, se sprovvisti dell'equipaggiamento di sopravvivenza per la giungla.

#### **J/** (GIUBBETTI DI SALVATAGGIO).

- Depennare tutti i simboli, se sprovvisti dei giubbetti di salvataggio;
- depennare **L**, se i giubbetti di salvataggio sono sprovviste di luce;
- depennare **F**, se i giubbetti non sono fluorescenti:
- depennare **U** o **V** o entrambi, per indicare, come al punto precedente **R/**, il tipo di equipaggiamento radio dei giubbetti di salvataggio.

#### **D/** (CANOTTI).

- NUMERO Depennare i simboli **D** e **C** se sprovvisti di canotti, oppure inserire il numero dei canotti trasportati;
- CAPACITÀ riportare il numero totale delle persone che possono prendere posto nei canotti;
- COPERTURA depennare il simbolo **C** se i canotti non sono coperti; e
- COLORE inserire il colore dei canotti, se disponibili a bordo.

**A/** (COLORE E SEGNI DISTINTIVI DELL'AEROMOBILE).

- Inserire il colore dell'aeromobile ed i suoi segni distintivi.

- **N/** (NOTE).
	- Depennare il simbolo N se non vi sono note, oppure indicare qualsiasi equipaggiamento di sopravvivenza disponibile e qualsiasi altra informazione relativa agli equipaggiamenti di sopravvivenza.

**C/** (PILOTA).

Nome del pilota comandante

## d) **Nome del compilatore.**

Riportare il nome dell'Ente, agenzia o persona che ha compilato il Piano di Volo.

e) **Firma del Comandante o del suo rappresentante.** 

Firma del comandante o del suo rappresentante